# https://hgserver1.amc.nl/cgi-bin/r2/main.cgi

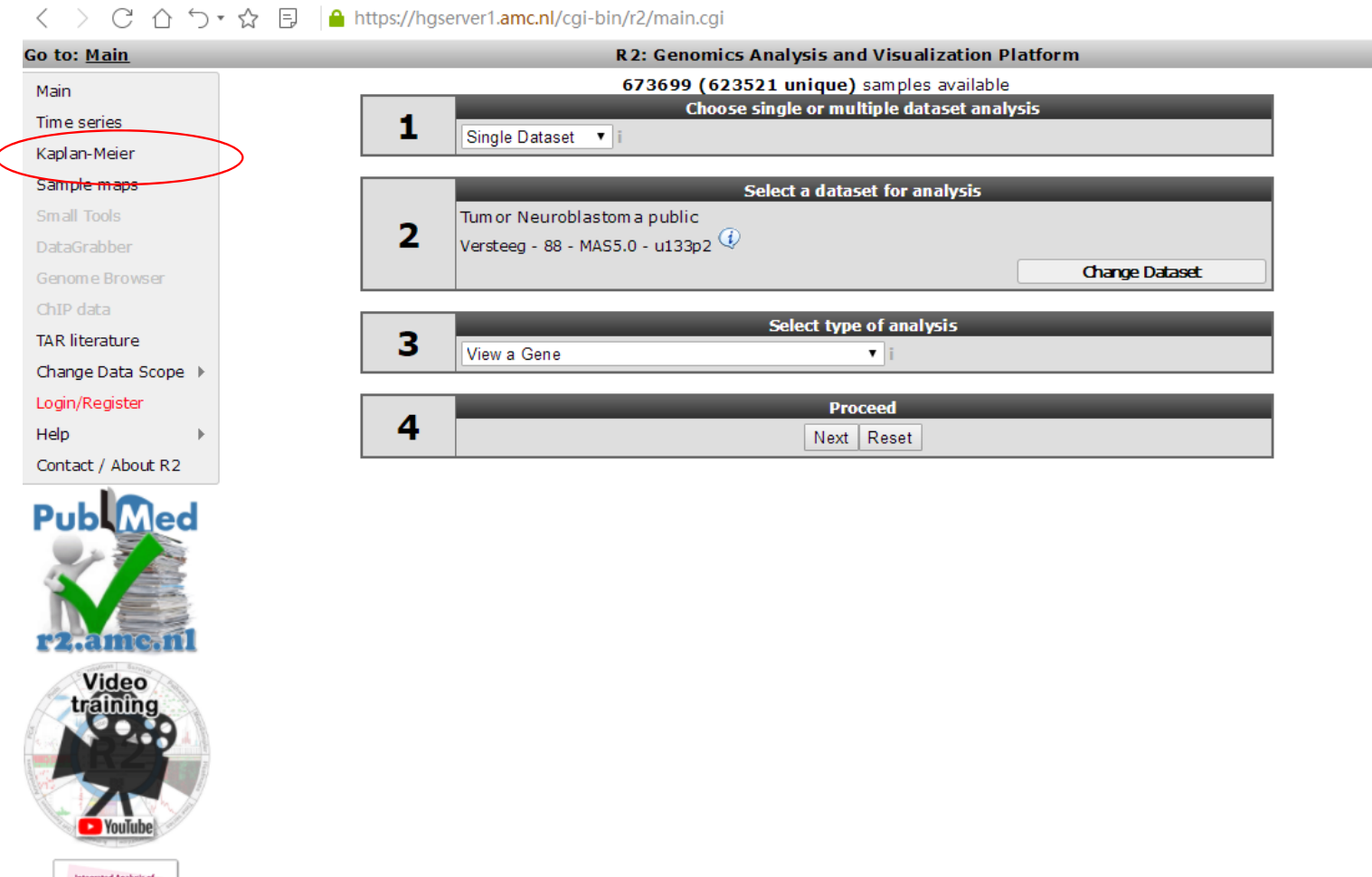

ð

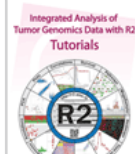

# く > C △ つ ★ ☆ 日 | A https://hgserver1.amc.nl/cgi-bin/r2/main.cgi?option=kaplan\_main

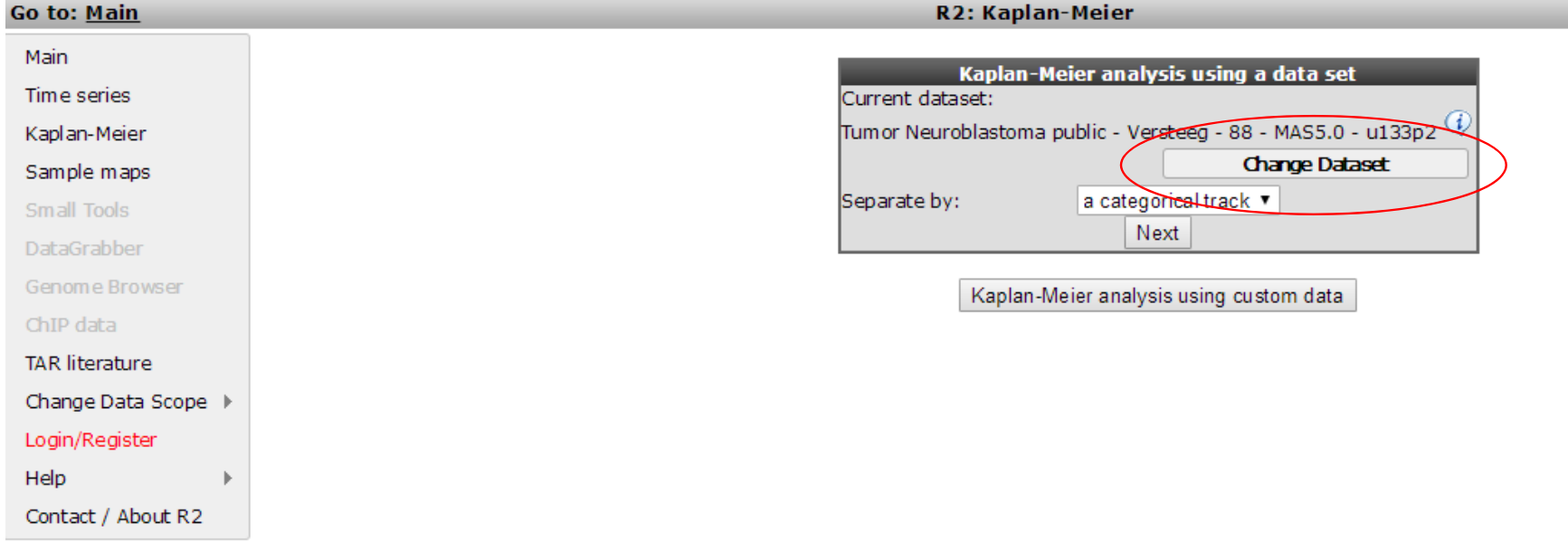

 $\phi$  4

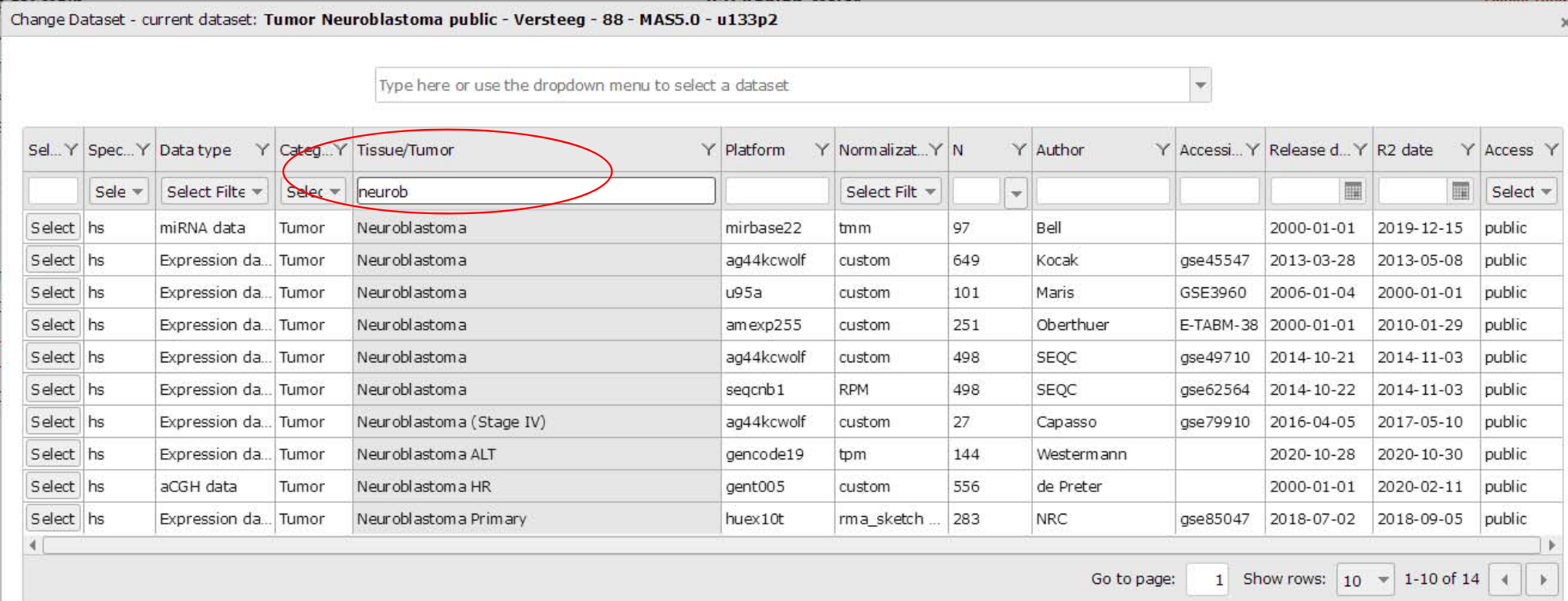

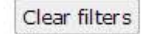

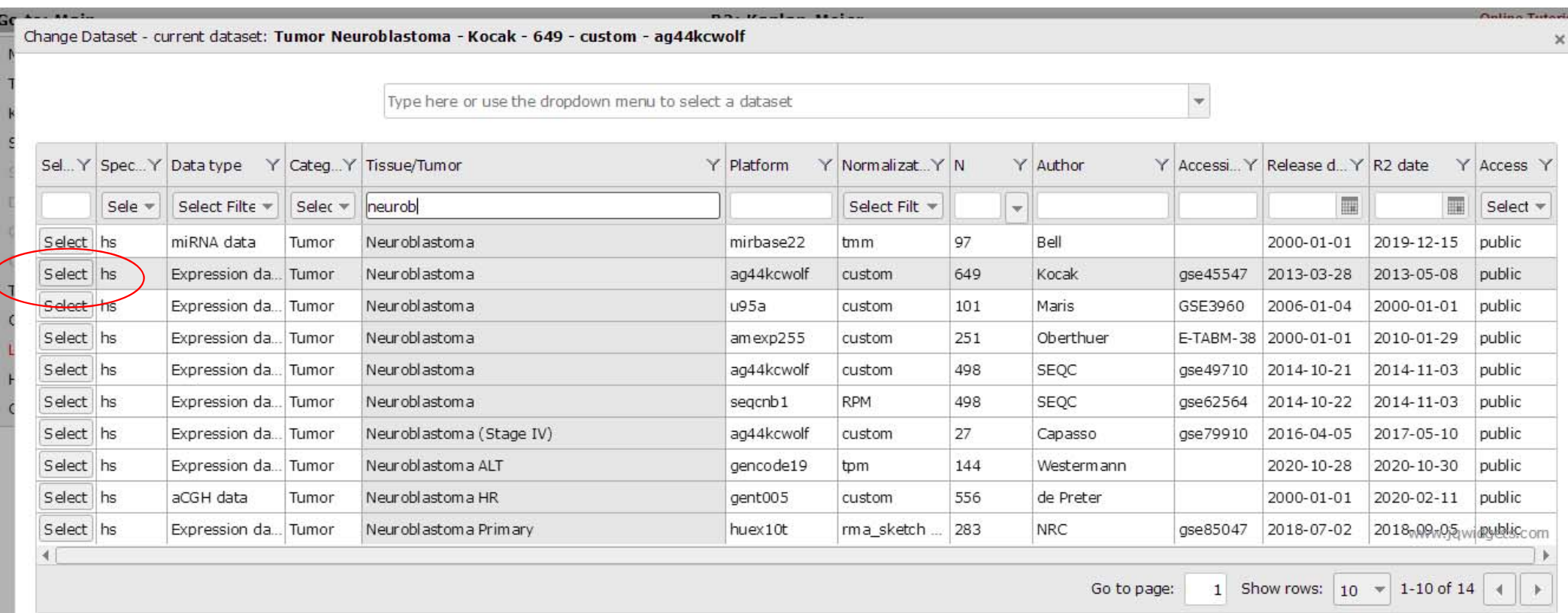

Clear filters

### R2: Kaplan-Meier

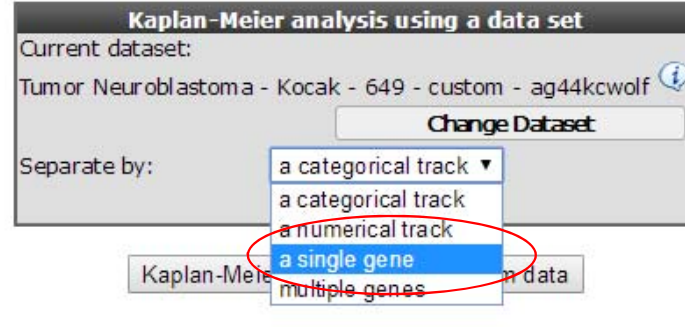

#### 日 | https://hgserver1.amc.nl/cgi-bin/r2/main.cgi ☆

### 第4 5- 只

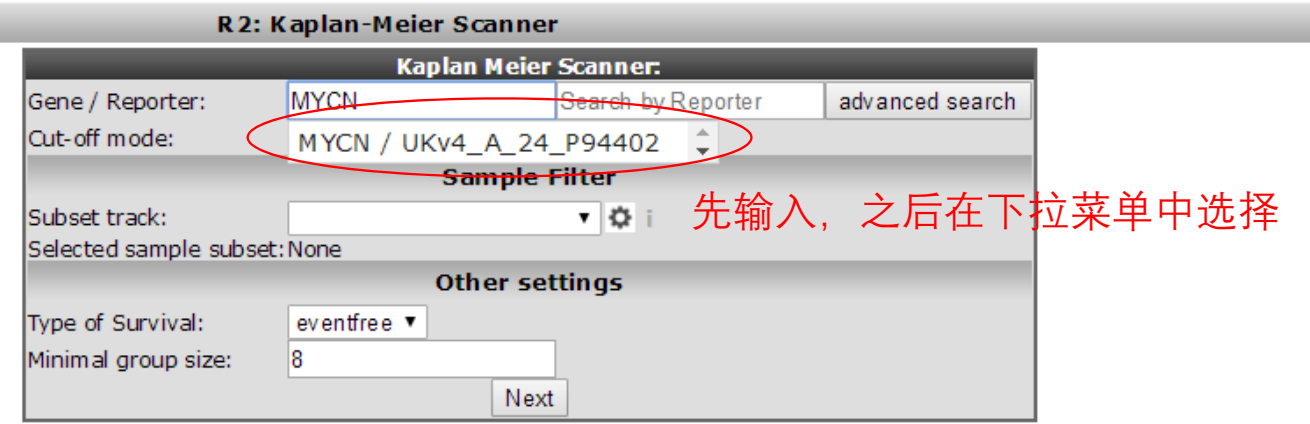

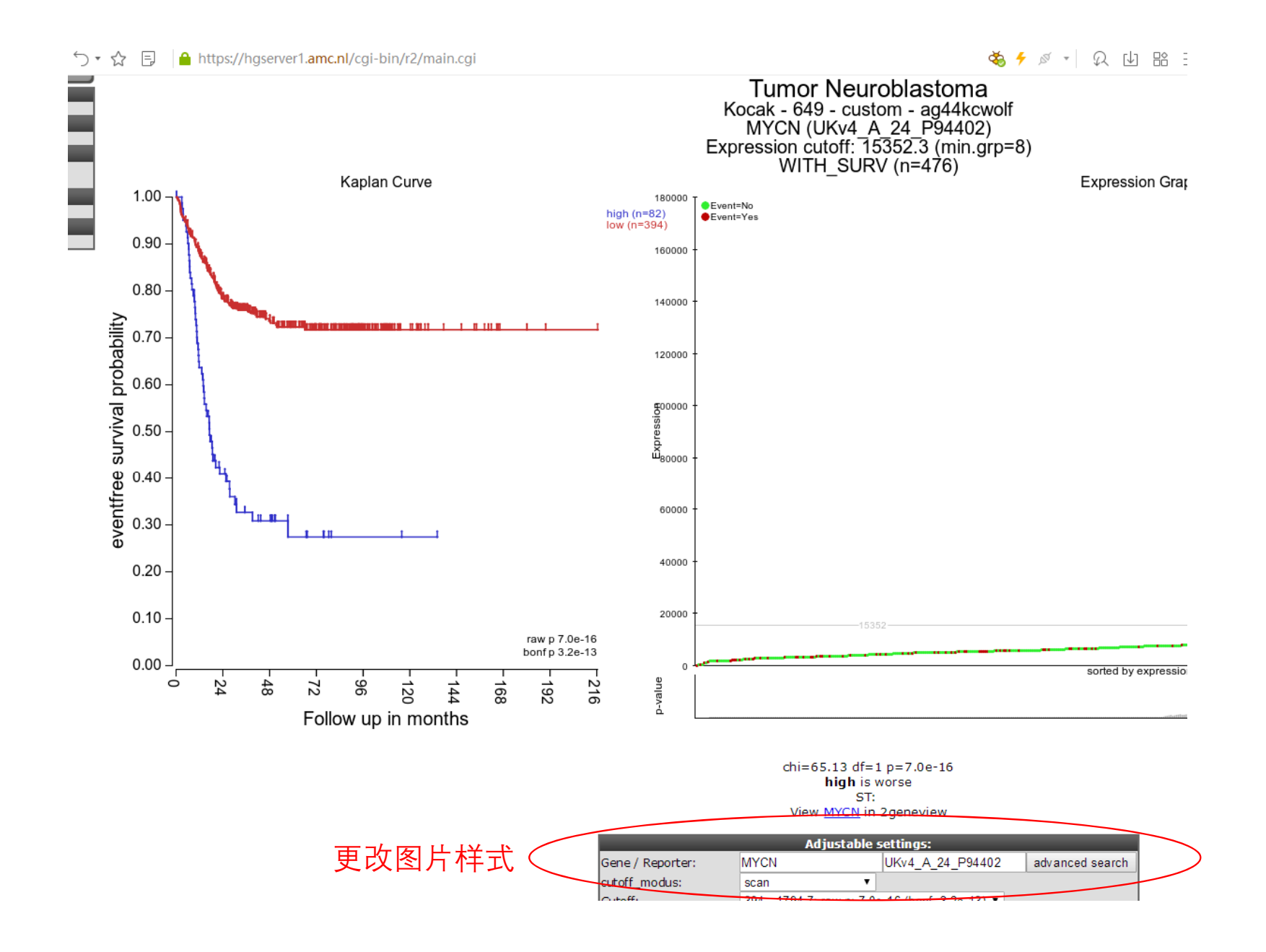

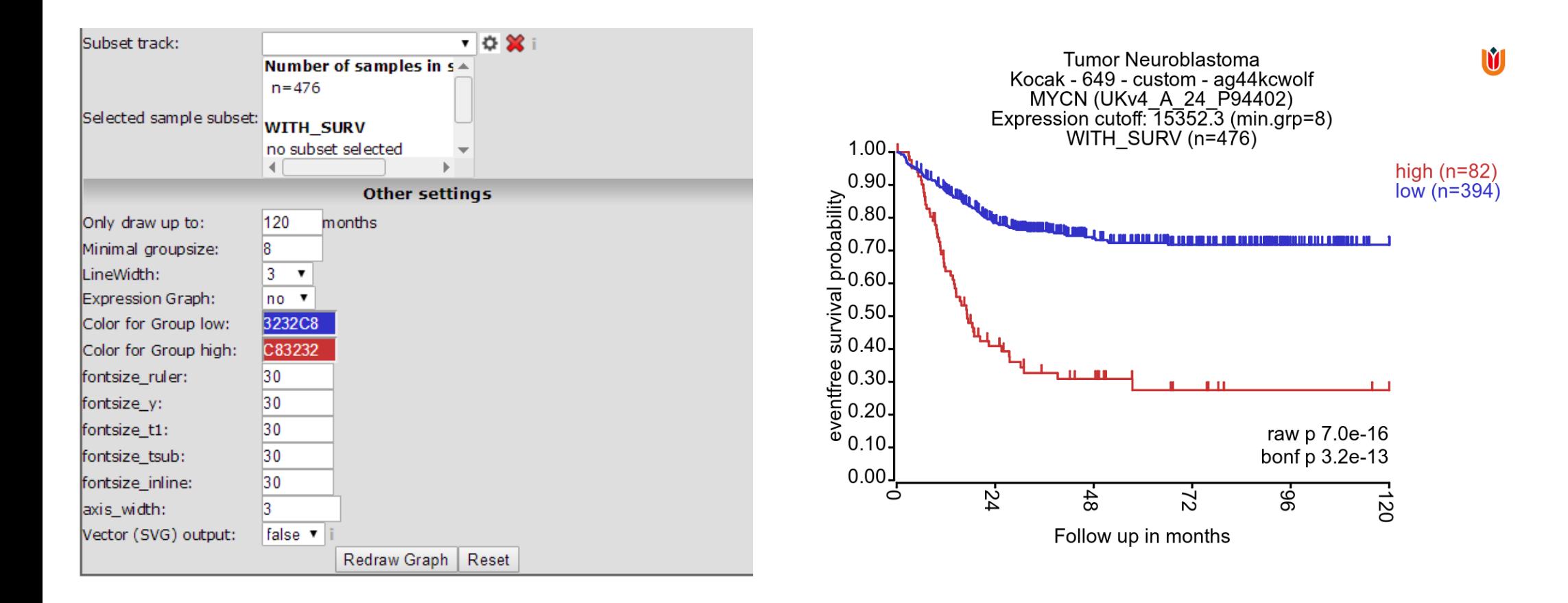

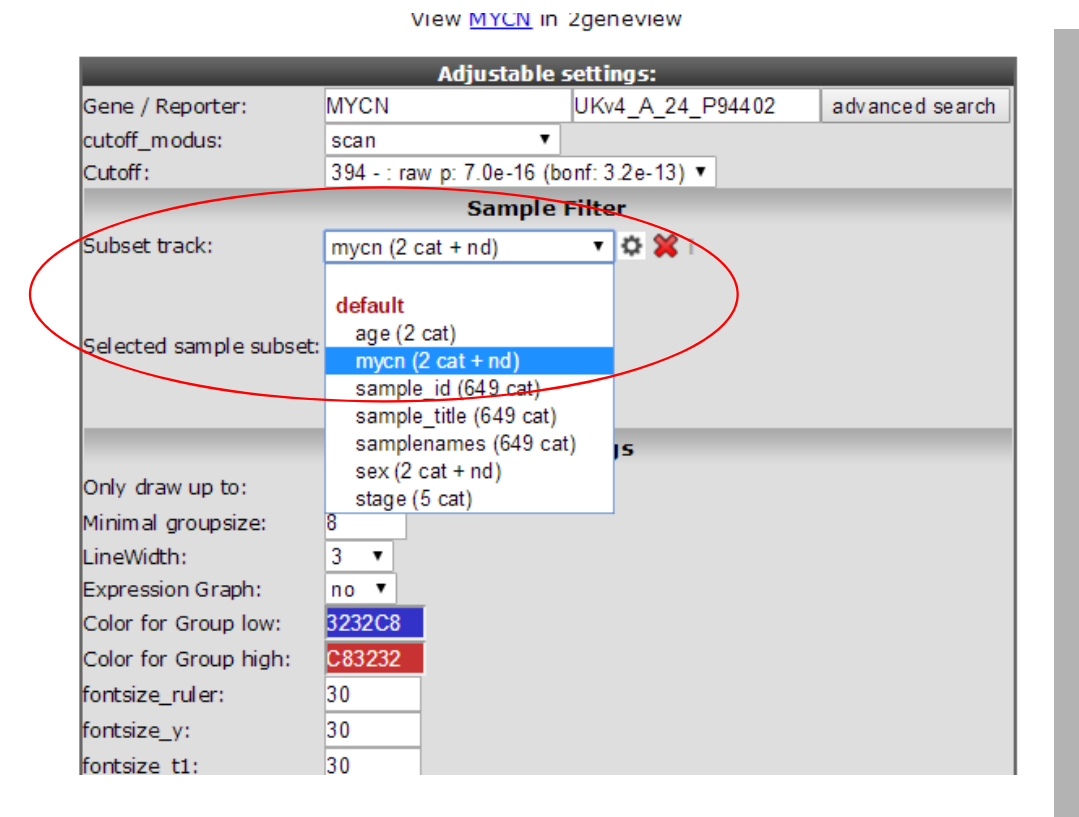

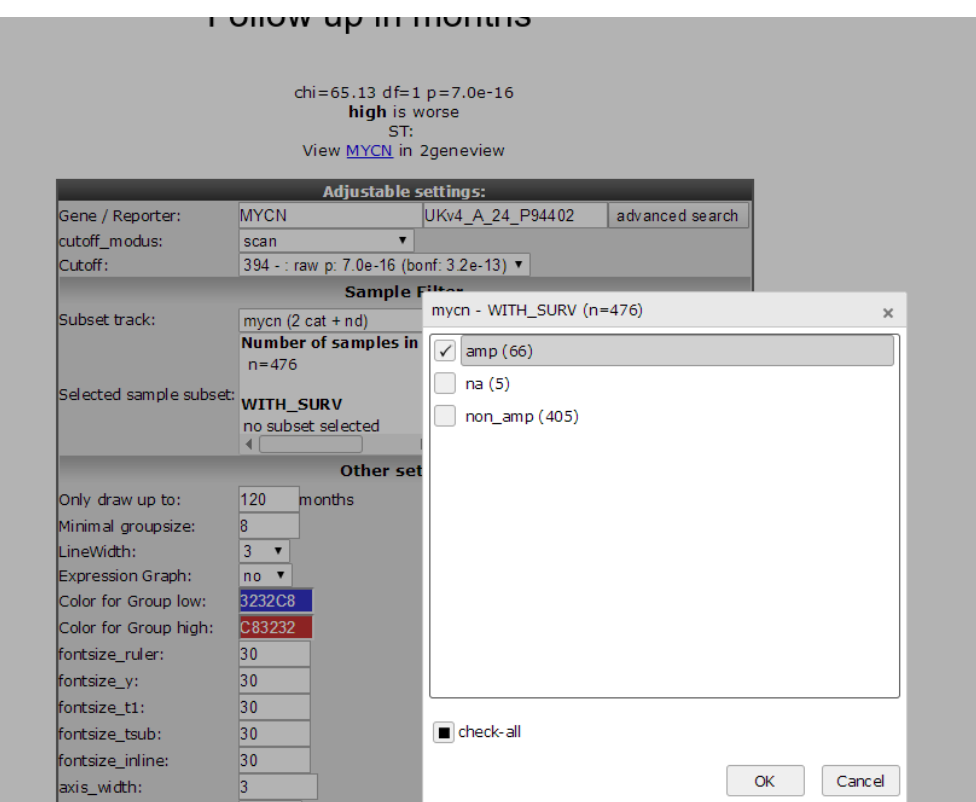

也可以选择 组内绘图。